#### John Perry

Sage

["Algebra"](#page-15-0)

Using [computer](#page-22-0) memory

<span id="page-0-0"></span>[Summary](#page-33-0)

# MAT 305: Mathematical Computing Introduction to Sage

John Perry

University of Southern Mississippi

Fall 2013

**KO KA KO KE KE KA HE KO KO** 

#### John Perry

Sage

["Algebra"](#page-15-0)

Using [computer](#page-22-0) memory

[Summary](#page-33-0)

# **1** [Introduction to Sage](#page-2-0)

2 ["Algebra"](#page-15-0)

**3** [Using computer memory](#page-22-0)

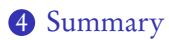

# Outline

K ロ X K 個 X K ミ X K ミ X コ X Y Q Q Q

#### John Perry

[Introduction to](#page-2-0) Sage

["Algebra"](#page-15-0)

Using [computer](#page-22-0) memory

[Summary](#page-33-0)

# **1** [Introduction to Sage](#page-2-0)

2 ["Algebra"](#page-15-0)

**3** [Using computer memory](#page-22-0)

<span id="page-2-0"></span>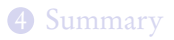

# Outline

K ロ X K 個 X K ミ X K ミ X コ X Y Q Q Q

#### John Perry

[Introduction to](#page-2-0) Sage

["Algebra"](#page-15-0)

[computer](#page-22-0)

# How to get Sage

- Download, install to your computer
	- latest version at [www.sagemath.org](http://www.sagemath.org)
	- Windows? need LiveCD or VirtualBox player: [www.virtualbox.org/wiki/Downloads](http://www.virtualbox.org/wiki/Downloads)
	- ask nicely, & I might give you a DVD with Sage for Windows, Mac, Linux
- Lab (SH 205)
	- often locked!
- Online
	- <http://www.sagenb.org/> (Not a USM site)

**KORKAPRADER DE VOOR** 

- <https://sage.st.usm.edu:8080/>
- create account
- can share worksheets with me

John Perry

# First steps in Sage

**KORKAR KERKER DRAM** 

#### [Introduction to](#page-2-0) Sage

["Algebra"](#page-15-0)

Using [computer](#page-22-0) memory

- Start Sage
- Using web interface? create account, login
	- Don't forget which site or password!

## John Perry

- [Introduction to](#page-2-0) Sage
- ["Algebra"](#page-15-0)
- 
- 
- Symbolic computation: variables
- $x$  pre-defined
	- Sage: unknown symbols give errors
	- some CAS's: unknown symbols → variables

Variables

K ロ ▶ K @ ▶ K 할 ▶ K 할 ▶ 이 할 → 9 Q Q\*

- Need more? use var()
	- var('y') defines  $\gamma$
	- var('a b c d') defines  $a, b, c, d$
- Try to use an undefined variable?

```
sage: x+y+z
...
NameError: name 'z' is not defined
```
# Arithmetic

K ロ ▶ K @ ▶ K 할 ▶ K 할 ▶ 이 할 → 9 Q Q\*

#### MAT 305: [Mathematical](#page-0-0) Computing

## John Perry

#### [Introduction to](#page-2-0) Sage

## ["Algebra"](#page-15-0)

Using [computer](#page-22-0) memory

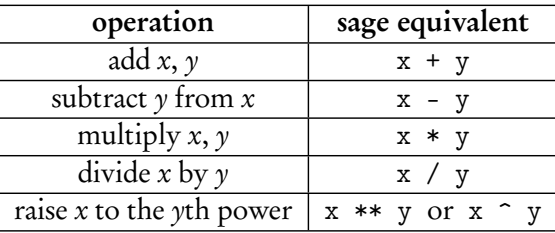

# Arithmetic

## Computing John Perry

MAT 305: **[Mathematical](#page-0-0)** 

[Introduction to](#page-2-0) Sage

["Algebra"](#page-15-0)

[computer](#page-22-0)

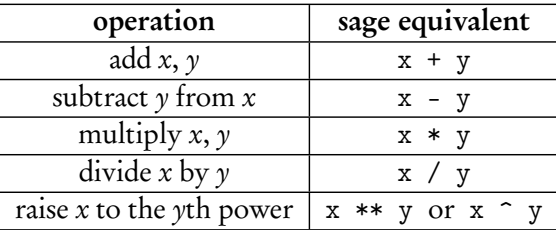

- Do not omit muliplication symbol
	- $2*x \rightarrow 2x$
	- 2x → SyntaxError: invalid syntax
	- possible, but dangerous, to get around this using implicit\_multiplication(True)
- Prefer \*\* to  $\hat{ }$  for various sordid reasons

# Example

K ロ X K 個 X K ミ X K ミ X コ X Y Q Q Q

#### MAT 305: [Mathematical](#page-0-0) Computing

### John Perry

#### [Introduction to](#page-2-0) Sage

### ["Algebra"](#page-15-0)

Using [computer](#page-22-0) memory

[Summary](#page-33-0)

• Sage simplifies (of course)

```
sage: 5 + 3
8
sage: (x + 3*x**2) - (2*x - x**2)4x^2 - x
```
#### John Perry

[Introduction to](#page-2-0) Sage

["Algebra"](#page-15-0)

Using [computer](#page-22-0) memory

[Summary](#page-33-0)

# Transcendental numbers, functions

K ロ ▶ K @ ▶ K 할 ▶ K 할 ▶ 이 할 → 9 Q Q\*

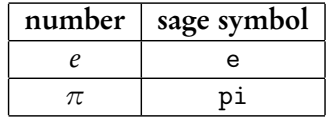

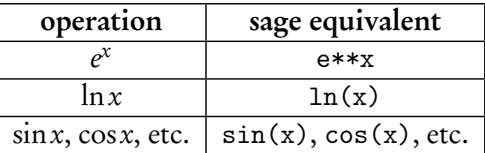

John Perry

[Introduction to](#page-2-0) Sage

["Algebra"](#page-15-0)

Using [computer](#page-22-0) memory

[Summary](#page-33-0)

# Transcendental numbers, functions

**KORKAR KERKER DRAM** 

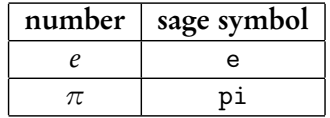

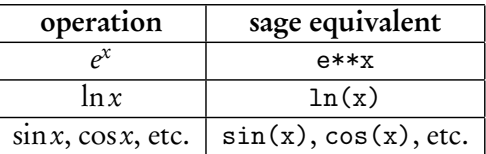

• Don't forget to use parentheses when necessary e\*\*(2\*x) and e\*\*2\*x are not the same

• 
$$
\log(x) = \ln x \neq \log_{10} x
$$

# Some useful operations

**KO KA KO KE KE KA HE KO KO** 

operation sage equivalent factor *expr* factor (*expr*)  $simplify (expr)$  $\exp$  expand  $\exp$  expand  $\exp$ round expr to n decimal places round(expr, n)

### MAT 305: [Mathematical](#page-0-0) Computing

John Perry

[Introduction to](#page-2-0) Sage

["Algebra"](#page-15-0)

Using [computer](#page-22-0) memory

# Examples

**KORKAR KERKER DRAM** 

MAT 305: **[Mathematical](#page-0-0)** Computing

#### John Perry

[Introduction to](#page-2-0) Sage

["Algebra"](#page-15-0)

[computer](#page-22-0) memory

[Summary](#page-33-0)

• Some algebraic expressions simplify automatically; others need a hint

```
sage: (x**2 - 1) / (x - 1)(x^2 - 1)/(x - 1)sage: (factor(x**2 - 1)) / (x - 1)x + 1
```
• Expand the product  $(x - 1)(x^3 + x^2 + x + 1)$ 

sage:  $expand((x-1)*(x**3+x**2+x+1))$  $x^2$  - 1

• Round *e* to 5 decimal places

```
sage: round(e,5)
2.71828
```
# **LAT<sub>E</sub>X**

**KO KA KO KE KE KA HE KO KO** 

MAT 305: **[Mathematical](#page-0-0)** Computing

## John Perry

[Introduction to](#page-2-0) Sage

["Algebra"](#page-15-0)

[Summary](#page-33-0)

- $L^{\text{H}}$ FX?
	- system for laying out documents, created by Leslie Lamport
	- built on T<sub>F</sub>X, system for typesetting, originally by Donald Knuth
- Sage is L<sup>AT</sup>FX-friendly!

```
sage: latex(factor(x<sup>-3-1))</sup>
{\left(x - 1\right)} {\left(x^{2} + x +1\right)}
```
• This may look pointless, it makes graphs pretty

#### John Perry

[Introduction to](#page-2-0) Sage

["Algebra"](#page-15-0)

[computer](#page-22-0)

[Summary](#page-33-0)

# Getting help

**KORKAPRADER DE VOOR** 

- Online Sage documentation (tutorial, manual, etc.) at <http://www.sagemath.org/doc/>
- These notes: www.math.usm.edu/perry/mat305ssyy/ (ssyy indicate semester and year:  $sp13, sp14, sm14, ...)$
- In-Sage help: command, question mark, <Enter>

sage: round? *[*output omitted*]*

• Email: john.perry@usm.edu

### John Perry

Sage

## ["Algebra"](#page-15-0)

Using [computer](#page-22-0) memory

[Summary](#page-33-0)

## **1** [Introduction to Sage](#page-2-0)

# 2 ["Algebra"](#page-15-0)

**3** [Using computer memory](#page-22-0)

# <span id="page-15-0"></span>4 [Summary](#page-33-0)

# Outline

イロト(御) イヨト イヨト 一番…

 $2990$ 

# Structure

K ロ X K 個 X K ミ X K ミ X コ X Y Q Q Q

## [Mathematical](#page-0-0) Computing John Perry

MAT 305:

Sage

### ["Algebra"](#page-15-0)

Using [computer](#page-22-0) memory

- Mathematical operations take place in well-defined structures
- In this class, we use primarily
	- [Ring](http://en.wikipedia.org/wiki/Ring_(mathematics))
	- [Field](http://en.wikipedia.org/wiki/Field_(mathematics))

#### John Perry

Sage

## ["Algebra"](#page-15-0)

[computer](#page-22-0)

[Summary](#page-33-0)

# Ring?!? Field?!?

[Ring:](http://en.wikipedia.org/wiki/Ring_(mathematics)) ordinary arithmetic guaranteed, except division

- $\mathbb{Z} = \{..., -2, -1, 0, 1, 2, ...\}$  [\(integers\)](http://en.wikipedia.org/wiki/Integer)
- $\mathbb{Q} = \{a/b : a, b \in \mathbb{Z}, b \neq 0\}$  [\(rationals, "quotients"\)](http://en.wikipedia.org/wiki/Rational_number)
- $\mathbb{R} = {\pm a_0 a_1 ... a_m . a_{m+1} a_{m+1} ...}$ •  $\mathbb{C} = \{a + bi : a, b \in \mathbb{R}, i^2 = -1\}$

[\(reals, "measurements"\)](http://en.wikipedia.org/wiki/Real_number)

[\(complex, "complete"\)](http://en.wikipedia.org/wiki/Complex_number)

**KOD KARD KED KED DRAM** 

#### John Perry

Sage

## ["Algebra"](#page-15-0)

[computer](#page-22-0)

[Summary](#page-33-0)

# Ring?!? Field?!?

[Ring:](http://en.wikipedia.org/wiki/Ring_(mathematics)) ordinary arithmetic guaranteed, except division

- $\mathbb{Z} = \{..., -2, -1, 0, 1, 2, ...\}$  [\(integers\)](http://en.wikipedia.org/wiki/Integer)
- $\mathbb{Q} = \{a/b : a, b \in \mathbb{Z}, b \neq 0\}$  [\(rationals, "quotients"\)](http://en.wikipedia.org/wiki/Rational_number)
- $\mathbb{R} = {\pm a_0 a_1 ... a_m . a_{m+1} a_{m+1} ...}$ •  $\mathbb{C} = \{a + bi : a, b \in \mathbb{R}, i^2 = -1\}$

[\(reals, "measurements"\)](http://en.wikipedia.org/wiki/Real_number)

[\(complex, "complete"\)](http://en.wikipedia.org/wiki/Complex_number)

**KOD KARD KED KED DRAM** 

# [Field:](http://en.wikipedia.org/wiki/Field_(mathematics)) division guaranteed, too

- $\bullet$   $\mathbb{O}, \mathbb{R}, \mathbb{C}$
- not  $\mathbb{Z}$

#### John Perry

Sage

## ["Algebra"](#page-15-0)

# Ring?!? Field?!?

[Ring:](http://en.wikipedia.org/wiki/Ring_(mathematics)) ordinary arithmetic guaranteed, except division

- $\mathbb{Z} = \{..., -2, -1, 0, 1, 2, ...\}$  [\(integers\)](http://en.wikipedia.org/wiki/Integer)
- $\mathbb{Q} = \{a/b : a, b \in \mathbb{Z}, b \neq 0\}$  [\(rationals, "quotients"\)](http://en.wikipedia.org/wiki/Rational_number)
- $\mathbb{R} = {\pm a_0 a_1 ... a_m . a_{m+1} a_{m+1} ...}$ •  $\mathbb{C} = \{a + bi : a, b \in \mathbb{R}, i^2 = -1\}$

[\(reals, "measurements"\)](http://en.wikipedia.org/wiki/Real_number)

[\(complex, "complete"\)](http://en.wikipedia.org/wiki/Complex_number)

**KOD KARD KED KED DRAM** 

# [Field:](http://en.wikipedia.org/wiki/Field_(mathematics)) division guaranteed, too

- $\bullet$   $\mathbb{O}, \mathbb{R}, \mathbb{C}$
- not  $\mathbb{Z}$

## (Intuitive descriptions, not formal definitions)

#### John Perry

Sage

### ["Algebra"](#page-15-0)

[computer](#page-22-0) memory

[Summary](#page-33-0)

- [Integers:](http://en.wikipedia.org/wiki/Integer) ZZ  $\mathbb Z$
- [Rationals:](http://en.wikipedia.org/wiki/Rational_number) QQ
- [Reals:](http://en.wikipedia.org/wiki/Real_number) RR  $\mathbb{R}$ (Sage approximates w/53 bits precision)
- [Complex:](http://en.wikipedia.org/wiki/Complex_number)  $CC$   $\qquad \qquad \mathbb{C}$ (Sage approximates w/53 bits precision)

# Common rings in Sage

**KOD KARD KED KED DRAM** 

### John Perry

## ["Algebra"](#page-15-0)

[Summary](#page-33-0)

# Advanced rings

**KOD KARD KED KED DRAM** 

- [Algebraic reals:](http://en.wikipedia.org/wiki/Algebraic_number) AA (algebraic closure of  $\mathbb{Q}$ )
- [Finite fields:](http://en.wikipedia.org/wiki/Finite_field)  $GF(n)$   $\mathbb{Z}_n$ (n power of prime; if not first power, specify string as name for generator)
- [Finite rings:](http://en.wikipedia.org/wiki/Finite_ring) ZZ.quotient\_ring(ZZ.ideal(n))  $\mathbb{Z}_p$ (n must be an integer)
- Symbolic: SR

(can use expressions with symbols as entries)

### John Perry

Sage

["Algebra"](#page-15-0)

Using [computer](#page-22-0) memory

[Summary](#page-33-0)

## **1** [Introduction to Sage](#page-2-0)

**3** [Using computer memory](#page-22-0)

## <span id="page-22-0"></span>4 [Summary](#page-33-0)

2 ["Algebra"](#page-15-0)

# Outline

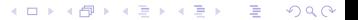

#### John Perry

["Algebra"](#page-15-0)

Using [computer](#page-22-0) memory

[Summary](#page-33-0)

# • Use a [computer's memory](http://en.wikipedia.org/wiki/Computer_memory) by defining expressions with the assignment symbol =

**Expressions** 

**KOD KARD KED KED DRAM** 

```
sage: f = x**2 - 1
```
Sage does not answer when you define an expression

• Expressions are remembered until you terminate Sage sage: f  $x^2$  - 1

• You can remember a "structure" as well as an expression sage:  $R = GF(7)$ 

# Valid names

**KORKAPRADER DE VOOR** 

#### MAT 305: **[Mathematical](#page-0-0)** Computing

### John Perry

Sage

["Algebra"](#page-15-0)

Using [computer](#page-22-0) memory

[Summary](#page-33-0)

Names for expressions ("*identifiers*") can

- contain letters  $(A-Z)$ , digits  $(0-9)$ , or the underscore () but
- must begin with a letter or the underscore *and*
- may not contain other character (space, tab,  $@$ #\$%^, etc.)

#### John Perry

Sage

["Algebra"](#page-15-0)

Using [computer](#page-22-0) memory

[Summary](#page-33-0)

# Using expressions

**KO KA KO KE KE KA HE KO KO** 

• Manipulate expression in the same way as the mathematical object it represents

```
sage: factor(f)
(x - 1)*(x + 1)sage: f - 3x^2 - 4
```
• Avoid repeating computations: substitute!

```
sage: f(x=3)8
sage: f(x=-1)\Omegasage: f(x=4)15
```
# Using expressions

Sage

MAT 305: **[Mathematical](#page-0-0)** Computing John Perry

["Algebra"](#page-15-0)

Using [computer](#page-22-0) memory

[Summary](#page-33-0)

• We sometimes work in uncommon rings sage: a,  $b = R(4)$ ,  $R(6)$  Recall R is  $\mathbb{Z}_7$ sage:  $a + b$ 3  $4+6=10$ , remainder by 7 sage: 4 + 6 10 ordinary arithmetic still holds sage: 2\*a + 3\*b 5  $2 \times 4 + 3 \times 6 = 26$ , remainder by 7 sage: a\*\*(-1) 2  $4 \times 2 = 8$ , remainder by 7 is 1

**KOD KARD KED KED DRAM** 

#### John Perry

Sage

### ["Algebra"](#page-15-0)

Using [computer](#page-22-0) memory

[Summary](#page-33-0)

# Alternate method of substitution

Sometimes you should use the dictionary method of substitution. An example would be when an identifier stands for a variable.

```
sage: f = x**2 + y**2sage: f(x=3)9 + y^29 + y^2
```
**sage:**  $f({x:3})$  This also means replace x by 3 in f

**KO KA KO KE KE KA HE KO KO** 

#### John Perry

Sage

### ["Algebra"](#page-15-0)

Using [computer](#page-22-0) memory

# Alternate method of substitution

Sometimes you should use the dictionary method of substitution. An example would be when an identifier stands for a variable.

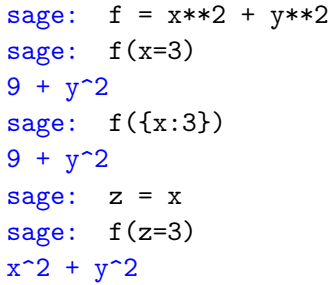

This also means replace x by 3 in  $f$ 

Here we let z stand in place of  $x$ We want to replace x by 3, but...

**KORKAR KERKER DRAM** 

### John Perry

Sage

### ["Algebra"](#page-15-0)

Using [computer](#page-22-0) memory

# Alternate method of substitution

Sometimes you should use the dictionary method of substitution. An example would be when an identifier stands for a variable.

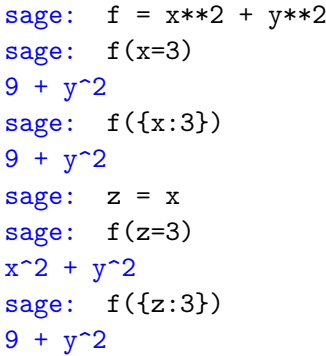

This also means replace x by 3 in  $f$ 

Here we let z stand in place of  $x$ We want to replace x by 3, but...

This works where  $f(z=3)$  did not

**KORKAR KERKER DRAM** 

# Expressions as functions

K ロ ▶ K @ ▶ K 할 ▶ K 할 ▶ 이 할 → 9 Q Q\*

### John Perry

Sage

### ["Algebra"](#page-15-0)

Using [computer](#page-22-0) memory

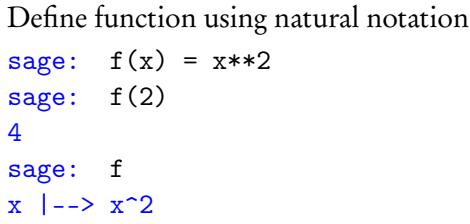

# Expressions as functions

**KO KA KO KE KE KA HE KO KO** 

## John Perry

Sage

["Algebra"](#page-15-0)

Using [computer](#page-22-0) memory

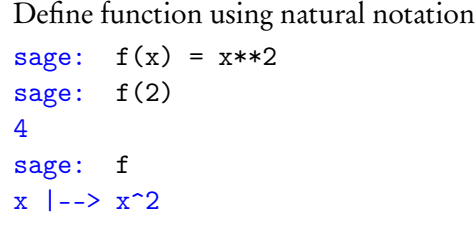

```
Automatically defines variables!
sage: f(w, z) = 4 \cdot w \cdot 2 - 4 \cdot z \cdot 2sage: f(3,2)
20
sage: f(1,z)/z-4*(z**2 - 1)/zsage: f(3,2)/z20/z
```
# Expressions as functions

**KO KA KO KE KE KA HE KO KO** 

### John Perry

Sage

["Algebra"](#page-15-0)

Using [computer](#page-22-0) memory

[Summary](#page-33-0)

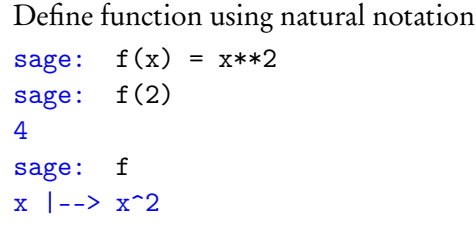

Functions really expressions

```
sage: factor(f)
4*(w - z)*(w + z)sage: type(f)
<type 'sage.symbolic.expression.Expression'>
```
### John Perry

Sage

["Algebra"](#page-15-0)

Using [computer](#page-22-0) memory

[Summary](#page-33-0)

# **1** [Introduction to Sage](#page-2-0)

2 ["Algebra"](#page-15-0)

**3** [Using computer memory](#page-22-0)

<span id="page-33-0"></span>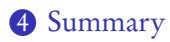

# Outline

イロト(御) イヨト イヨト 一番…

 $2990$ 

# Summary

**KORKAR KERKER DRAM** 

#### MAT 305: [Mathematical](#page-0-0) Computing

### John Perry

- Sage
- ["Algebra"](#page-15-0)
- Using [computer](#page-22-0) memory
- [Summary](#page-33-0)
- Basic, intuitive facilities for arithmetic
- Create variables to your heart's content
- <span id="page-34-0"></span>• Define expressions to avoid repeating computations